Installing and cracking Adobe Photoshop is a simple process that can be done at your leisure. First, download Adobe Photoshop and crack it. You can then install the software on your computer and enjoy the full version. To crack Adobe Photoshop, you need to find a cracked version of the software. This can be done online and you can get a cracked version of the software for free. Once you download the cracked version, you need to move it to your hard drive. Then, you need to open the file and follow the instructions on how to patch the software. Once the software is patched, you will have a fully functional version of Adobe Photoshop. You can then install the software on your computer.

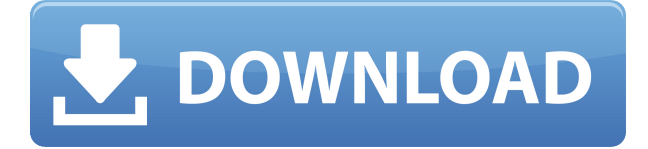

**ABOVE:** A bicycle is shown as a stylized lantern with the red lines of color added via the app. **BELOW:** A set of images created with Adobe Photoshop Sketch on the iPad Pro with the Apple Pencil. With Adobe Premiere Elements 2021, you can create video keepsakes and movies that "look like nothing you've ever seen before" – all from a point & shoot camera – that will recall memories you may have forgotten about. (Bundled with Adobe's Photoshop Elements is its Adobe Premiere Elements 2021 video editor. Read my review on that program here.) Photos and videos that are not only great to look at, but will make you smile, are a huge part of the memories held in our everchanging photo streams. Although you might have your favorite photos and videos sitting on a drive somewhere, that doesn't make them easy to access beyond a simple computer or smartphone interface. Not to mention that the storage capacity might be limited, thanks to the current high costs and physical limitations of batteries, memory and cameras. Fortunately, Adobe recognizes this problem and has taken a few steps towards solving it. I like the idea of being able to draw and make notes about a photo, and then using that information to do something meaningful with that image. Therefore, it's great to see that developers have added support for a new type of image file: Adobe Photoshop Sketch. The suite's application management and mobile apps are only as good as the proprietary formats they're designed to import and export. As a world-class Photoshop vendor, Adobe must do a more convincing job persuading users to save documents for the original file formats.

## **Download Adobe Photoshop CC 2018 Version 19Registration Code 2023**

Adobe Photoshop cameras give you precise photographic controls to shoot your subjects then quickly apply retouching effects or post-processing techniques in a second or two. The background

can be turned transparent to let the subject shine through and translucency can be set to 0% to build a silhouette. Adobe Photoshop is the best graphics package out there. It has the power to do almost anything with graphics, essentially giving you an all-in-one editing application for creating most types of graphics on the planet. Creating a logo or any graphic design can take from minutes to hours. Admittedly, Photoshop is a bit of a beast that may take a while to get used to once you realize just how powerful it is. However, everything you can do there is perfect for what you need. For those looking for a quick way to edit a graphic, the Photoshop Camera app is perfect. It's as easy as opening Camera, choose an effect you like on the resulting image in Camera then tap to apply it. It's that simple. Though if you're looking to edit it more, you can do most everything you can do in the desktop Adobe Photoshop. With Photoshop Camera, you can store and edit your image using the Camera app. Then import the image and it will open directly in Photoshop. Lastly, you can directly share the editing effects to Facebook, Instagram, and other social media. You can even save and share the effects directly to your phone. It's that easy. **What Should I Know Before Using**

## **Photoshop Camera?**

This new app is designed for most of the smartphone camera users out there. It takes pictures just as you would, edits the picture as you would. It's pretty simple, though, if you do a few things, it's going to take the guesswork out of editing your pictures. First, you may want to add a filter. You can also add the Bokeh option as well. The Bokeh option will let you add an interesting border around the picture. What's neat about this option is that you can control it very easily from within the camera view. e3d0a04c9c

## **Adobe Photoshop CC 2018 Version 19 Download Torrent (Activation Code) For Windows 2022**

In this brand new companion to this classic text-based companion, you'll find everything you need to know about Photoshop—from its art of digital imaging to its own unique terminology. Now available for you in digital format! This new digital edition of the popular "Photoshop: A Complete Course and Compendium of Features" contains the same content featured in *Photoshop: A Complete Course and Compendium of Features*, only now the entire book is provided in digital format for easier transfer and wider availability. This new version of the popular "Photoshop: A Complete Course and Compendium of Features" contains the same content featured in the *1999 Edition*, only now the entire book is provided in digital format for easier transfer and wider availability. This new version of *Photoshop: A Complete Course and Compendium of Features* contains the same content featured in the *1999 Edition*, but now updated with the newest features. Additionally, the entire book is also provided in digital format for easier accessibility and transfer (e.g. email versions). Thanks to the popular and broadly used nature of Photoshop, it can be very difficult to keep up with the steady stream of additional features and changes to its user interface. *Photoshop: A Complete Course and Compendium of Features* provides an in-depth look at every aspect of Photoshop, from tools and techniques to programming, scripting, and the Adobe Creative Suite. It has everything you need to create any image or document you desire – and still deliver that look and feel that you want.

photoshop 15 download free photoshop lightroom download for windows 10 photoshop latest version download for windows 10 pro photoshop latest version download for windows 10 torrentz2 adobe photoshop free download for laptop windows 10 photoshop lite free download for windows 10 latest photoshop download for windows 10 adobe photoshop cs3 extended free download for windows 10 photoshop exe download for windows 10 photoshop express free download for windows 10

Adobe redesigned the interface of Adobe's Photoshop CC 2020 to provide improved features, and easier access to the tools and workspace that fit your creative workflow. The updates are magnified in the 2D toolset. In this version of Photoshop on the web, they've also included the ability to enable and use the awesome power of flipboard Dynamic web ads , which enables you to have web ads featured that are written for the reader, as opposed to be pure banner or block display ads. In addition, for the first time, you will be able to host any public website on the web now, save for a few exclusions, from any mainstream web hosting service like Amazon S3, Microsoft Azure, Google Cloud Platform, and many more. On Elements, the app gets access to the powerful addition to the standard selection tool set, Advanced Selection , and to the Adaptive Thresholding (Adobe Smart Filter). This means that you can now take the best parts of traditional photo processing techniques, like stitched virtual objects, and the best parts of smartphone photography, like edge-detection, in addition to using the edge-detection technique to select your subject, itself. This gives you the kind of wizard-like photo-editing workflow that you have come to expect from Adobe, only with the added bonus of working to whatever degrees of accuracy the web application would allow. In other exciting news, the Lossy Comp extension also gets a range of updates and new features, including the ability to compare similar images to make sure that you are not accidentally doing lossy format-related operations when you want to use the lossless format of your choice (such as jpg or png). This is especially important for resized images, which are often accidentally saved in the lossy format,

rather than being saved in the lossless format.

Then, you can import the image you want, add effects or filters on it, then you need to add layers on it to put more effects on it. Then you can add text, paint, and etc. Finally, if you need to have a professional output than you need to apply the smart object or the adjustment layer that contains the smart filter on it, and you can save your image or open save the image to the hard disk later. The adjustment layers can be hidden and you can change the layers order, position, opacity, and etc. The good part of the adjustment layers is that you can paint on the image, such as change the color, change the shape, and change the text, and etc. Next, you can also remove the background layer by using the smart object, and you can also add specific layers that you want to remove on your image before, such as a filter and a texture, and etc. You can also add an adjustment layer to change the color, such as temperature… Adobe Photoshop has revolutionized the way we look at images. The Photo Filter feature makes it fun and easy to invent your own unique effects with nearly 50 built-in effects. You can use masking techniques to reveal and hide parts of an image. The Artistic & Creative tools enable you to bring your artistic skills to bear on images and establish a personal style. Dozens of tools enable you to retouch images, correct color, improve contrast, and add visual interest. The powerful new tools enable you to work with layers, organize, and combine different layers with the Lasso tool to create beautiful images, even from scratch. You can create action buttons, resizable menus, and customized versions of Photoshop that make your image editing easier and your workflow more productive.

<https://soundcloud.com/serayajamlust/planetside-2-aimbot-wall-hacks> <https://soundcloud.com/nontmompnenly1974/fastgsm-s3g-10042-free-download> <https://soundcloud.com/jelebukoelen6/logitrace-v14-crack-et-serial515> <https://soundcloud.com/talenynemar5/linkrunner-at-2000-software-download> <https://soundcloud.com/taiboymilwoods1979/cardfive-77-crack-keyrar> <https://soundcloud.com/anton36dpgo/need-for-speed-underground-2-tokyo-drift-mod> <https://soundcloud.com/kreshfiruzab/getdata-graph-digitizer-226-keygen-generator> <https://soundcloud.com/kromerdafineb/arkaos-media-master-key>

1. Remix – Remix enables users to collaborate without leaving Photoshop. Designers and photographers can view, ink, and rotate on any surface using modern touchscreen devices such as tablets, laptops, desktops, and phones. With Sketchboard, users can collaboratively "draw" in color on any surface using the keyboard, mouse, or other device. Users can now draw on surfaces such as cave walls, construction materials, and more. All canvases appear as linked albums in their own folders. Remix makes Photoshop fun, fast and easy to use. 2. Adobe Sensei-powered selection enhancements – Today's Photoshop enables artists to select objects in images with profound precision and speed. New enhancements from Adobe Sensei artificial intelligence enable Photoshop to use real-time object recognition to search for the right objects in an image and suggest completed selections. This makes Adobe Photoshop more collaborative, and it makes selecting objects easier, faster, and more accurate for artists and creators. 3. Stickiness – With mode-locked editing, Photoshop's behavior is more predictable and predictable, allowing users to feel confident about key editing actions. Photoshop's editing experience is similar to tapping on the touchscreen, where actions are locked into place. 4. Fill the empty space in an image – There are many plug-ins to make image-editing work easier, but in recent times, Adobe has made some of these plug-ins work best and most painlessly. Photoshop's built-in options are new, and they work best when used with Photoshop's tools for editing images. That's why Adobe continues to offer intelligent fill, which

continues to be one of Photoshop's best image-editing tools.

<https://makebudgetspublic.org/photoshop-cs6-download-for-pc-64-bit-windows-10-updated/> [https://oiseauheureux.xyz/wp-content/uploads/2023/01/Adobe-Photoshop-EXpress-License-Key-Full-A](https://oiseauheureux.xyz/wp-content/uploads/2023/01/Adobe-Photoshop-EXpress-License-Key-Full-Activator-2023.pdf) [ctivator-2023.pdf](https://oiseauheureux.xyz/wp-content/uploads/2023/01/Adobe-Photoshop-EXpress-License-Key-Full-Activator-2023.pdf)

<http://GeneralFitnessCenter.com/?p=4588>

[https://www.gandhishipping.com/wp-content/uploads/2023/01/Photoshop-2022-version-23-With-Full-](https://www.gandhishipping.com/wp-content/uploads/2023/01/Photoshop-2022-version-23-With-Full-Keygen-For-PC-x3264-lifetimE-patch-2022.pdf)[Keygen-For-PC-x3264-lifetimE-patch-2022.pdf](https://www.gandhishipping.com/wp-content/uploads/2023/01/Photoshop-2022-version-23-With-Full-Keygen-For-PC-x3264-lifetimE-patch-2022.pdf)

<https://osteocertus.com/wp-content/uploads/2023/01/chrdore.pdf>

<https://yzerfonteinaccommodation.co.za/wp-content/uploads/2023/01/promger.pdf>

<https://dornwell.pl/wp-content/uploads/2023/01/meegnath.pdf>

<http://newfashionbags.com/wp-content/uploads/2023/01/fallsan.pdf>

<https://homebama.com/adobe-photoshop-6-0-free-download-windows-7-hot/>

<https://valeqa.com/index.php/2023/01/01/adobe-photoshop-free-download-for-students-extra-quality/>

<https://whichpowertool.com/photoshop-jpeg-software-free-download-hot/>

<https://shikhadabas.com/wp-content/uploads/2023/01/addtam.pdf>

[https://shalamonduke.com/photoshop-2022-version-23-0-1-keygen-serial-number-full-torrent-pc-wind](https://shalamonduke.com/photoshop-2022-version-23-0-1-keygen-serial-number-full-torrent-pc-windows-x64-updated-2023/) [ows-x64-updated-2023/](https://shalamonduke.com/photoshop-2022-version-23-0-1-keygen-serial-number-full-torrent-pc-windows-x64-updated-2023/)

<http://harver.ru/?p=21055>

<https://xtc-hair.com/adobe-photoshop-2022-version-23-4-1-download-patch-with-serial-key-2022/> <https://moeingeo.com/wp-content/uploads/2023/01/neraamm.pdf>

<http://jeunvie.ir/?p=25949>

<https://floridachiropracticreport.com/advert/photoshop-shield-shapes-download-free-exclusive/> <https://www.dreamvicinity.com/how-to-download-photoshop-on-school-computer-full/>

<https://www.divinejoyyoga.com/2023/01/01/how-to-download-photoshop-for-mac-link/>

[https://quickpro.site/wp-content/uploads/2023/01/Adobe-Photoshop-2021-Version-2200-Registration-](https://quickpro.site/wp-content/uploads/2023/01/Adobe-Photoshop-2021-Version-2200-Registration-Code-3264bit-New-2023.pdf)[Code-3264bit-New-2023.pdf](https://quickpro.site/wp-content/uploads/2023/01/Adobe-Photoshop-2021-Version-2200-Registration-Code-3264bit-New-2023.pdf)

[https://thepeak.gr/download-photoshop-2021-version-22-4-3-hacked-patch-with-serial-key-win-mac-3](https://thepeak.gr/download-photoshop-2021-version-22-4-3-hacked-patch-with-serial-key-win-mac-3264bit-2022/) [264bit-2022/](https://thepeak.gr/download-photoshop-2021-version-22-4-3-hacked-patch-with-serial-key-win-mac-3264bit-2022/)

<https://www.planetneurodivergent.com/wp-content/uploads/2023/01/marjdea.pdf>

[http://turismoaccesiblepr.org/wp-content/uploads/2023/01/Download\\_Photoshop\\_Cs4\\_For\\_Mac\\_TOP.](http://turismoaccesiblepr.org/wp-content/uploads/2023/01/Download_Photoshop_Cs4_For_Mac_TOP.pdf) [pdf](http://turismoaccesiblepr.org/wp-content/uploads/2023/01/Download_Photoshop_Cs4_For_Mac_TOP.pdf)

<https://www.top1imports.com/2023/01/02/download-photoshop-cc-software-top/>

<https://opinapy.com/wp-content/uploads/2023/01/laurwhoo.pdf>

<https://www.lemiesoftskills.com/wp-content/uploads/2023/01/catemad.pdf>

<https://amazingbucket.com/wp-content/uploads/2023/01/quildenn.pdf>

<https://bonnethotelsurabaya.com/societyrelationships/kpt6-download-photoshop-top>

<https://www.eternalbeats.net/wp-content/uploads/2023/01/zakewale.pdf>

[https://curriculocerto.com/wp-content/uploads/2023/01/Adobe\\_Photoshop\\_CC\\_2019\\_\\_Download\\_Lice](https://curriculocerto.com/wp-content/uploads/2023/01/Adobe_Photoshop_CC_2019__Download_License_Key_64_Bits__lifet.pdf) nse Key 64 Bits lifet.pdf

<https://funnymemes.co/memes/pemden.pdf>

[https://www.steppingstonesmalta.com/adobe-photoshop-2021-version-22-0-1-download-with-registrat](https://www.steppingstonesmalta.com/adobe-photoshop-2021-version-22-0-1-download-with-registration-code-serial-number-full-torrent-x32-64-2023/) [ion-code-serial-number-full-torrent-x32-64-2023/](https://www.steppingstonesmalta.com/adobe-photoshop-2021-version-22-0-1-download-with-registration-code-serial-number-full-torrent-x32-64-2023/)

[http://www.qfpa.org/download-free-adobe-photoshop-2021-version-22-1-0-keygen-for-mac-and-windo](http://www.qfpa.org/download-free-adobe-photoshop-2021-version-22-1-0-keygen-for-mac-and-windows-2023/) [ws-2023/](http://www.qfpa.org/download-free-adobe-photoshop-2021-version-22-1-0-keygen-for-mac-and-windows-2023/)

<https://calientalomedia.com/2023/01/01/adobe-photoshop-shapes-pack-free-download-best/>

[https://luxurygamingllc.com/photoshop-gratis-download-mac-\\_top\\_/](https://luxurygamingllc.com/photoshop-gratis-download-mac-_top_/)

<https://esma.love/shop/photoshop-ps-shapes-free-download-free/>

<https://americanheritage.org/wp-content/uploads/2023/01/dedbely.pdf>

[https://thecluelesscoffee.com/wp-content/uploads/2023/01/Download-free-Photoshop-CS5-Serial-Nu](https://thecluelesscoffee.com/wp-content/uploads/2023/01/Download-free-Photoshop-CS5-Serial-Number-Full-Torrent-Licence-Key-3264bit-New-2022.pdf) [mber-Full-Torrent-Licence-Key-3264bit-New-2022.pdf](https://thecluelesscoffee.com/wp-content/uploads/2023/01/Download-free-Photoshop-CS5-Serial-Number-Full-Torrent-Licence-Key-3264bit-New-2022.pdf) <https://yellowdot.info/wp-content/uploads/2023/01/banray.pdf>

When a company decides to hire a branding consultant, there are many factors that have an effect in determining which brand to go for. The most important ones are the target market and how the company resonates in the market. Adobe has said, "Unity is committed at this stage to taking the CS5 and CS5 Express creative cloud designs into Unity, and also with each release the more recent features and functionality. However, Adobe will continue to work closely with Unity as the design tools that work best with Unity become available. These will be the future standard for future products that use the Unity framework, but right now we need to focus on the release cadence for CS5 and CS5." If you look at the complete story, it's easy to see Adobe's ultimate goal with CS5 is to bring the best of design features to the Unity platform by way of the ." With this statement, it's a fair guess that in the near future there will be better support for the creation of Unity 3D game projects from within the Photoshop interface itself, we'll continue to have updates for CS5, CS5 Express], and Adobe will publish updates for as long as Unity is supported.

Suffice to say that with the many updates for CS5 and CS5 Express, it's likely that Adobe is still going to be more stable and supported than Unity. The Adobe web site says, "**For additional information on the proper use of Unity, as well as this beta release, see this blog post.** Dates and availability apply to US, UK and Canadian users only. Users in other regions (including Russia, China, India) may experience a different availability."